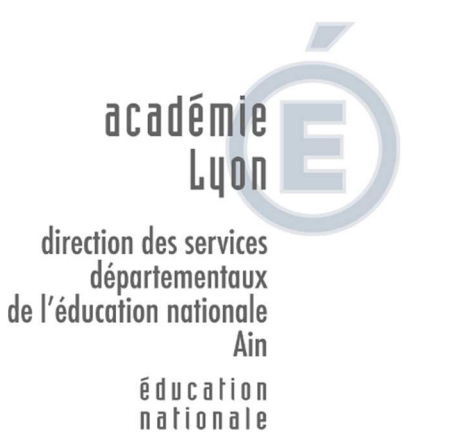

Liberté • Égalité • Fraternité RÉPUBLIQUE FRANÇAISE

**Division des élèves et de la scolarité** 

# **ÉCOLE PRIMAIRE & AFFECTATION EN 6<sup>e</sup>**

## **INSTRUCTIONS DEPARTEMENTALES**

**ANNÉE SCOLAIRE 2016-2017** 

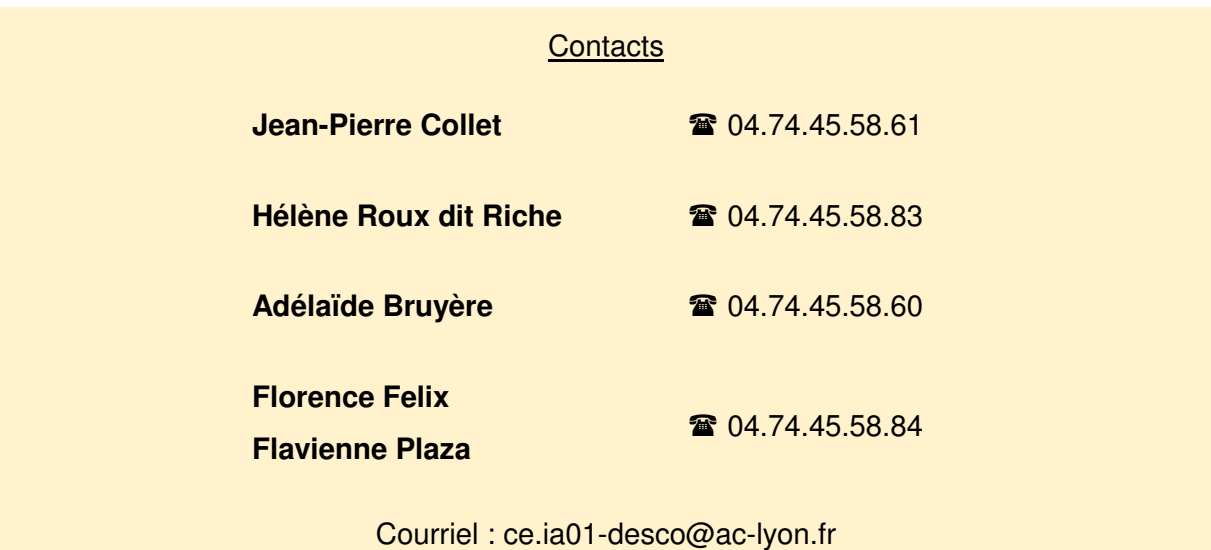

*10, rue de la Paix – 01012 BOURG-EN-BRESSE Cedex – Télécopie 04.74.45.58.99*

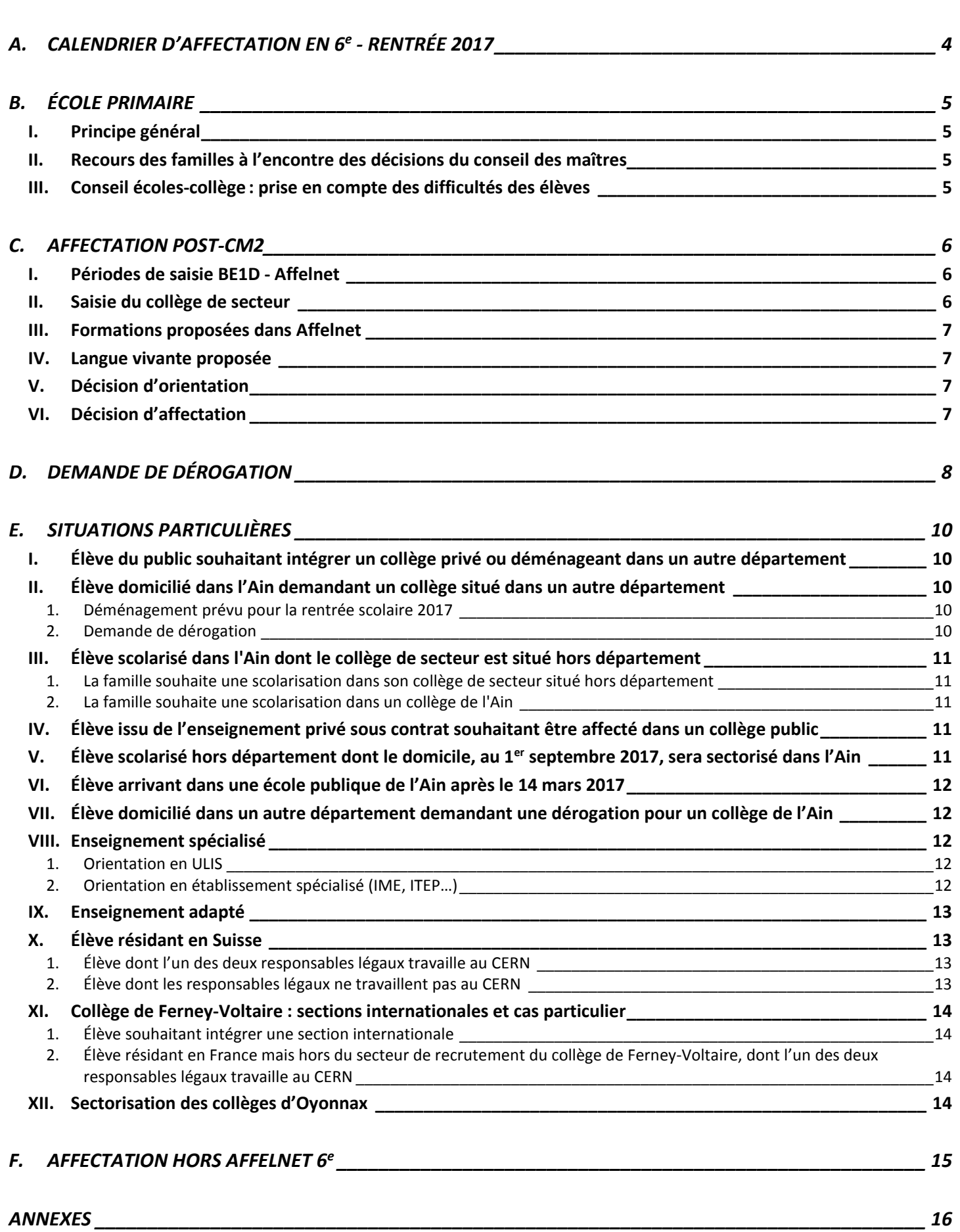

**SOMMAIRE SOMMAIRE** 

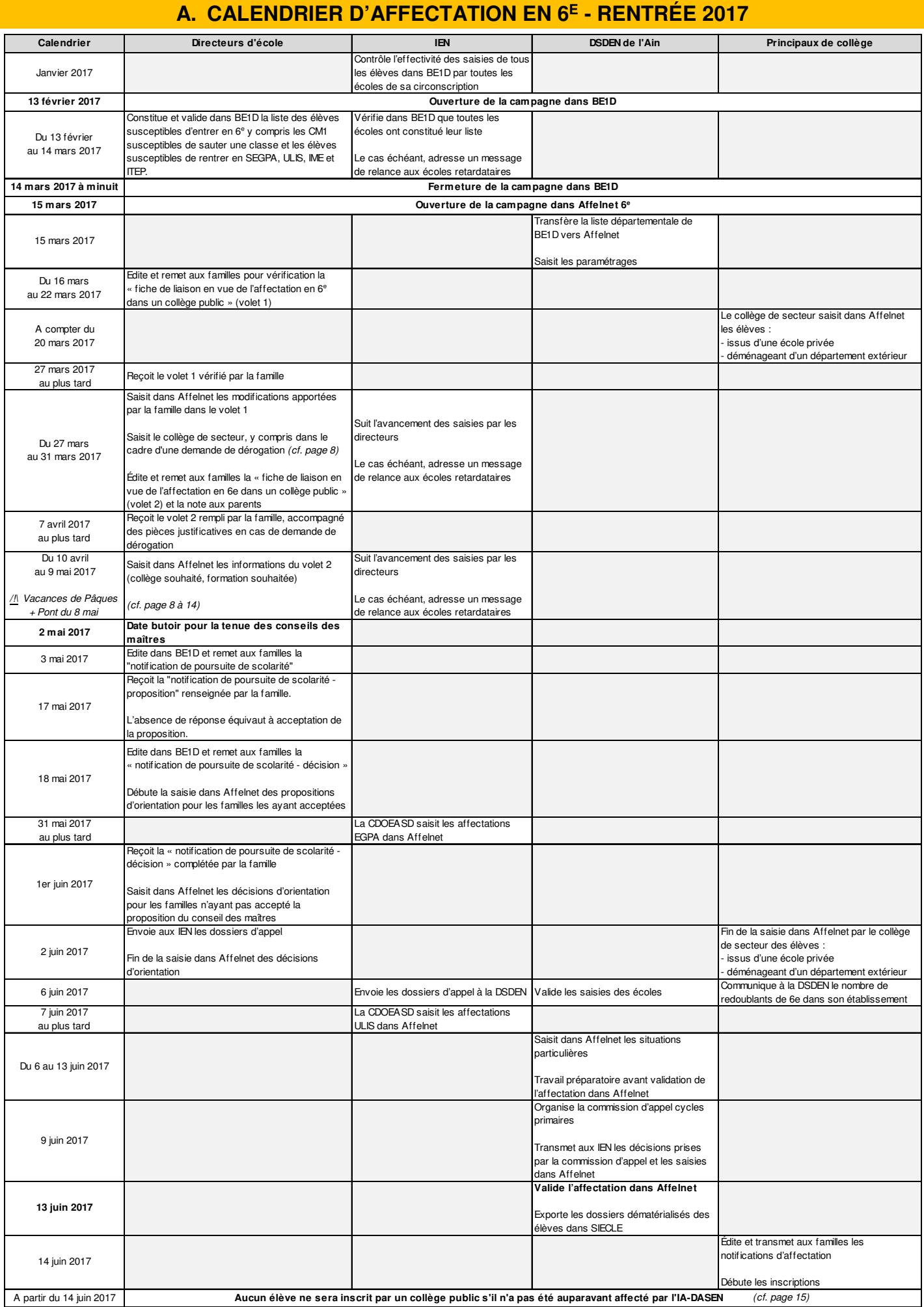

# **B. ÉCOLE PRIMAIRE**

- Textes de référence : Arrêté du 5 décembre 2005 (BO n° 1 du 5 janvier 2006)
	- BO n° 45 du 27 novembre 2008
	- Circulaire nº 2011-126 du 26 août 2011 (BO nº 31 du 1<sup>er</sup> septembre 2011)
	- Loi du 8 juillet 2013 d'orientation et de programmation pour la refondation de l'école de la République
	- Décret n° 2013-682 du 24 juillet 2013
	- Décret n° 2014-1377 du 18 novembre 2014 (JO du 20 novembre 2014)
	- Articles D. 211-10 et D. 211-11 du code de l'éducation

**Au terme de chaque année scolaire**, après un dialogue constant avec la famille, le conseil des maîtres se prononce sur les conditions dans lesquelles se poursuit la scolarité de l'élève.

## **I. Principe général**

L'application Base Élève 1<sup>er</sup> degré (BE1D) propose une fiche de liaison normalisée (Notification de poursuite de scolarité) pour échanger avec les responsables légaux de l'élève : recto (proposition d'orientation) et verso (décision d'orientation).

Deux décisions peuvent être prises par le conseil des maîtres :

- passage dans la classe supérieure
- saut de classe (sauf exception, une seule fois durant la scolarité primaire)

#### Cas exceptionnel du redoublement

À titre très exceptionnel, et conformément au décret du 18 novembre 2014 relatif au suivi et à l'accompagnement des élèves, le redoublement peut être décidé pour pallier une période importante de rupture des apprentissages scolaires. Il fait l'objet d'une phase de dialogue préalable avec les représentants légaux de l'élève. La décision de redoublement est prise après avis de l'inspecteur de l'éducation nationale (IEN).

En cas de redoublement, un dispositif d'aide est mis en place, qui peut s'inscrire dans un programme personnalisé de réussite éducative (PPRE).

Aucun redoublement ne peut intervenir à l'école maternelle.

#### **II. Recours des familles à l'encontre des décisions du conseil des maîtres**

Un dialogue efficace sur le terrain tout au long du parcours de l'élève entre parents et enseignants doit naturellement permettre de conserver à ces recours un caractère **très exceptionnel**.

Le recours (formulé par la famille à l'aide du volet 2) est une des pièces constitutives du dossier d'appel transmis par l'école à la commission départementale d'appel présidée par la directrice académique ou son représentant.

#### **III. Conseil écoles-collège : prise en compte des difficultés des élèves**

Au cours des conseils écoles-collège, la situation des élèves devant bénéficier d'un PPRE passerelle sera étudiée avec soin, conformément à la circulaire relative à la scolarité du socle commun, continuité pédagogique école-collège.

Les bilans périodiques au CM2 et le PPRE passerelle concernant les élèves affectés en 6<sup>e</sup> via Affelnet seront remis aux chefs d'établissement.

# **C. AFFECTATION POST-CM2**

## **I. Périodes de saisie BE1D - Affelnet**

#### Travail dans BE1D : du **13 février au 14 mars 2017**

Les bases BE1D et Affelnet étant indépendantes l'une de l'autre, les modifications apportées dans BE1D **après le 14 mars 2017** ne seront pas prises en compte dans Affelnet.

L'attention de tous est attirée sur les points suivants :

• renseignement des rubriques concernant les deux responsables légaux.

Dans le cas d'un parent inconnu ou décédé, dans la rubrique « Nom », inscrire « inconnu » ou « décédé » et mettre « X » dans les autres rubriques.

• constitution de la liste des élèves susceptibles d'entrer en 6<sup>e</sup> : élèves de CM2, y compris ceux qui seraient orientés en SEGPA, ULIS, IME et ITEP, et élèves de CM1 qui pourraient faire l'objet d'un passage anticipé en 6<sup>e</sup>.

Travail dans Affelnet : du **15 mars au 2 juin 2017** 

#### **II. Saisie du collège de secteur**

Deux principes fondamentaux à respecter :

- 1 Quelle que soit la situation ou la demande de l'élève, le collège de **secteur** doit **obligatoirement** être saisi dans Affelnet
- 2 Le secteur est défini par l'adresse des responsables légaux **au 1er septembre 2017**

La sectorisation départementale et celle des communes sectorisées sur plusieurs collèges (Bellegarde-sur-Valserine, Bourg-en-Bresse, Ferney-Voltaire, Ornex, Oyonnax, Péronnas, Saint-Denis-lès-Bourg, Trévoux et Viriat) sont en ligne sur le site Internet de la DSDEN.

## **III. Formations proposées dans Affelnet**

- $-6^\mathrm{e}$
- 6<sup>e</sup> SEGPA
- 6<sup>e</sup> ULIS

Vous préciserez aux familles que les demandes concernant par exemple les bilangues de continuité sont à faire directement auprès du principal du collège d'affectation au moment de l'inscription.

## **IV. Langue vivante proposée**

Anglais uniquement.

La 6<sup>e</sup> bilangue fait partie des demandes pédagogiques particulières (cf. C.III.).

#### **V. Décision d'orientation**

Pour chaque élève, une décision d'orientation doit être saisie dans Affelnet **avant le 2 juin 2017, délai impératif**.

Pour mémoire, trois possibilités existent :

- appel
- passage en 6<sup>e</sup>
- maintien très exceptionnel à l'école primaire

#### **VI. Décision d'affectation**

À partir du 14 juin 2017 :

- 1 Le collège envoie les notifications d'affectation aux familles.
- 2 Les écoles et collèges peuvent consulter les résultats dans Affelnet.

Seules les données relatives à l'état civil sont transférées de BE1D à Affelnet 6<sup>e</sup>.

L'aspect pédagogique n'étant pas traité par l'application, les documents pédagogiques seront en conséquence remis aux collèges à l'issue des conseils écoles-collège (voir page 5).

Si un élève doit changer d'école entre le 14 mars et le 2 juin 2017, le directeur de l'école d'origine transmet à la DESCO le nom de la nouvelle école afin que la fiche de l'élève puisse être mise à jour.

Le directeur de la nouvelle école reprendra ainsi la procédure dans Affelnet.

# **D. DEMANDE DE DÉROGATION**

Il est rappelé que la dérogation est accordée par la directrice académique.

Il existe sept grands motifs de dérogation priorisés :

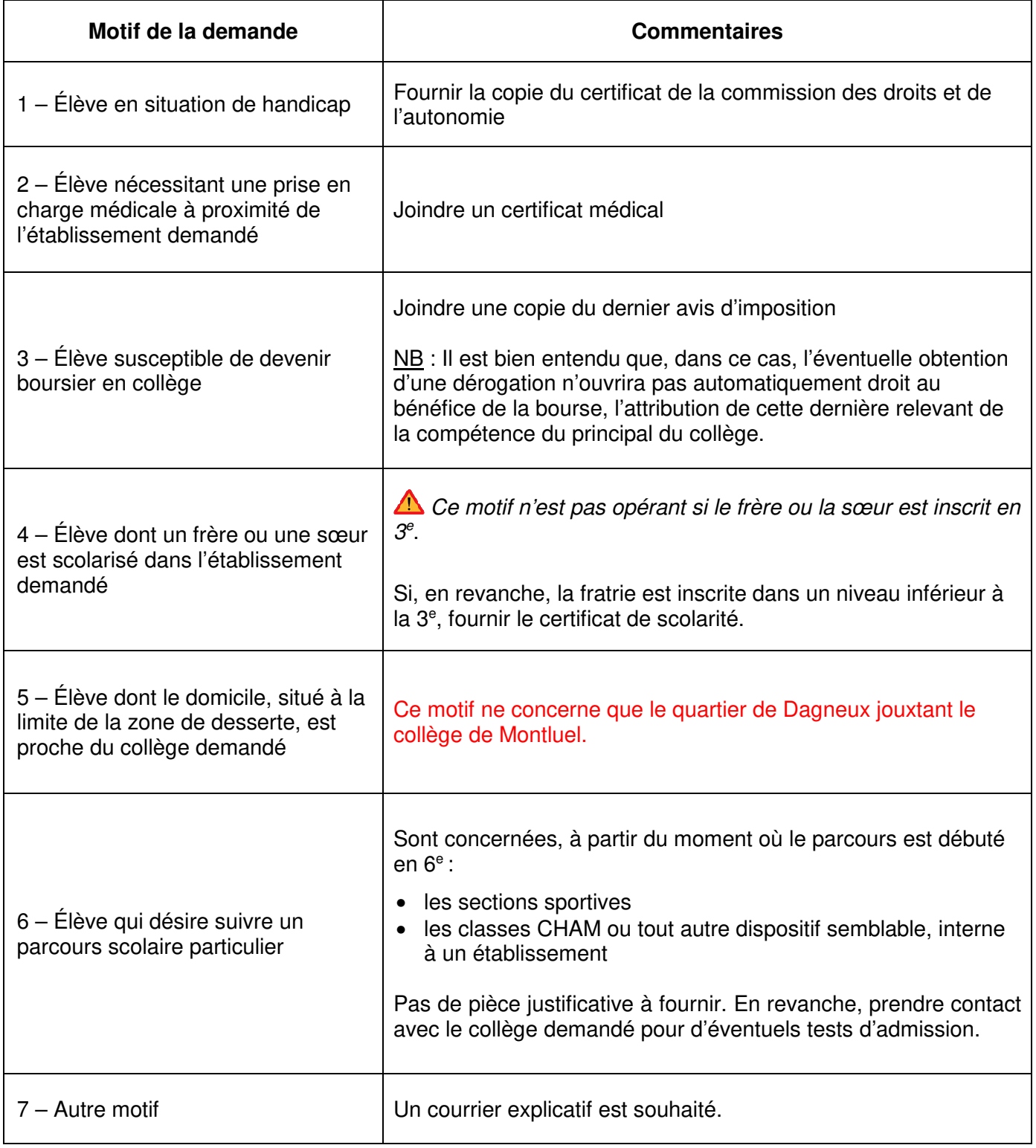

En cas de demande de dérogation :

# **La famille**

- coche NON dans la partie C du volet 2 de la « fiche de liaison en vue de l'affectation en 6<sup>e</sup> dans un collège public »
- précise 6<sup>e</sup> ou 6<sup>e</sup> SEGPA ou 6<sup>e</sup> ULIS dans la partie D
- précise le collège demandé avec le motif avancé dans la partie F

#### **Le directeur d'école ou le principal**

• vérifie la réalité du motif avant de procéder à la saisie.

Les documents concernant les dérogations restent en possession du directeur d'école.

• **un seul motif** de dérogation doit être renseigné.

#### **Décision**

La dérogation est accordée par la directrice académique dans la limite des places disponibles, après affectation des élèves de secteur.

En cas de refus de la dérogation, l'élève, issu du public comme du privé sous contrat, sera automatiquement affecté dans son collège de secteur, **d'où la nécessité de saisir ce dernier**.

# **E. SITUATIONS PARTICULIÈRES**

Les spécificités ci-dessous s'intègrent dans la procédure générale à laquelle il convient de se référer.

#### **I. Élève du public souhaitant intégrer un collège privé ou déménageant dans un autre département**

Le directeur d'école

- saisit le collège de secteur,
- coche NON à la question « Affectation demandée dans un collège public du département», rubrique « choix de la famille ». La saisie est alors terminée.
- transmet le dossier papier à l'IEN qui le transfère à l'établissement privé sollicité,
- remet les volets 1 et 2 à la famille qui les envoie à la DSDEN du département concerné dans le cas d'un déménagement dans un autre département.

#### **II. Élève domicilié dans l'Ain demandant un collège situé dans un autre département**

#### 1. Déménagement prévu pour la rentrée scolaire 2017

- La famille adresse les volets 1 et 2 de la « fiche de liaison en vue de l'affectation en 6<sup>e</sup> dans un collège public » directement à la DSDEN du département concerné.
- Le directeur d'école coche NON à la question "Collège de secteur dans votre département" dans l'onglet "Informations élèves" et NON à la question "Affectation demandée dans un collège public du département" dans la rubrique "Choix de la famille".

#### 2. Demande de dérogation

- La famille renseigne les volets 1 et 2 de la « fiche de liaison en vue de l'affectation en 6<sup>e</sup> dans un collège public » et les adresse au directeur d'école.
- Le directeur d'école
	- saisit le **collège de secteur**,
	- coche NON à la question « Affectation demandée dans un collège public du département», rubrique « choix de la famille ». La saisie est alors terminée.
	- remet les volets 1 et 2 à la famille, qui les envoie à la DSDEN du département concerné.

La famille doit se rapprocher du département concerné pour connaître la date limite de transmission des volets 1 et 2.

Pour information, la date butoir pour l'envoi des demandes de dérogation dans le Rhône est fixée au 9 mai 2017.

## **III. Élève scolarisé dans l'Ain dont le collège de secteur est situé hors département**

## 1. La famille souhaite une scolarisation dans son collège de secteur situé hors département

## Le directeur d'école

- coche NON à la question "Collège de secteur dans votre département" dans l'onglet "Informations élèves" et NON à la question "Affectation demandée dans un collège public du département" dans la rubrique "Choix de la famille",
- transmet les volets 1 et 2 à la famille qui les transmet à la DSDEN concernée.

#### 2. La famille souhaite une scolarisation dans un collège de l'Ain

- le directeur d'école coche NON à la question "Collège de secteur dans votre département" dans l'onglet "Informations élèves" et OUI à la question "Affectation demandée dans un collège public du département" dans la rubrique "Choix de la famille".
- la famille indique le collège souhaité sur le volet 2 (cadre F Demande de dérogation).

#### **IV. Élève issu de l'enseignement privé sous contrat souhaitant être affecté dans un collège public**

#### La famille

- télécharge les volets 1 et 2 de la « fiche de liaison en vue de l'affectation en 6<sup>e</sup> dans un collège public » sur le site de la DSDEN, les complète, les signe,
- les envoie, **avant le 2 juin 2017, dernier délai**, au **collège de secteur** même si elle sollicite une dérogation.

#### Le collège de secteur

- **jusqu'au 2 juin 2017**, quel que soit le collège public demandé dans l'Ain, importe la fiche de l'élève issu du privé (nouvelle fonctionnalité 2017) et complète sa candidature dans Affelnet.
- si la fiche n'existe pas, la crée et saisit la candidature de l'élève dans Affelnet.

#### La DESCO

• gère les candidatures reçues après le 2 juin 2017.

#### **V. Élève scolarisé hors département dont le domicile, au 1er septembre 2017, sera sectorisé dans l'Ain**

La famille prend contact avec le collège de secteur de l'Ain entre le **14 mars et le 2 juin 2017**.

Dans cette même période, le collège saisit dans Affelnet la demande de la famille (volets 1 et 2).

## **VI. Élève arrivant dans une école publique de l'Ain après le 14 mars 2017**

Le directeur

- envoie le volet 1 renseigné par la famille à la DESCO qui saisit la candidature individuelle dans Affelnet,
- édite les volets 1 et 2 et saisit les vœux de scolarisation.

#### **VII. Élève domicilié dans un autre département demandant une dérogation pour un collège de l'Ain**

La famille adresse sa demande à la DESCO **avant le 2 juin 2017**, délai impératif.

#### **VIII. Enseignement spécialisé**

1. Orientation en ULIS

La famille

• coche sur le volet 2 l'offre de formation 6<sup>e</sup> ULIS.

Le directeur

• saisit la demande de formation 6<sup>e</sup> ULIS **et le collège de secteur**.

#### La CDOEASD

- saisit la décision d'affectation avant le 7 juin 2017,
- édite et envoie la décision d'affectation aux familles.
- 2. Orientation en établissement spécialisé (IME, ITEP…)

#### Le directeur d'école

- saisit **le collège de secteur**,
- coche NON à la question « Affectation demandée dans un collège public du département», rubrique « choix de la famille ». La saisie sera alors terminée.

Si la CDOEASD n'a pas saisi la décision d'affectation avant le 7 juin 2017, par sécurité l'élève sera affecté d'office dans son collège de secteur et l'affectation dans l'enseignement spécialisé sera notifiée ultérieurement à la famille.

# **IX. Enseignement adapté**

# La famille

• coche sur le volet 2 l'offre de formation 6<sup>e</sup> SEGPA.

# Le directeur

**•** saisit la demande de formation 6<sup>e</sup> SEGPA et le collège de secteur.

# La CDOEASD

- saisit la décision d'affectation **avant le 31 mai 2017**,
- édite et envoie la décision d'affectation aux familles.

Si la CDOEASD n'a pas saisi la décision d'affectation avant le 31 mai 2017, par sécurité l'élève sera affecté d'office dans son collège de secteur et l'affectation dans l'enseignement adapté sera notifiée ultérieurement à la famille.

# **X. Élève résidant en Suisse**

# 1. Élève dont l'un des deux responsables légaux travaille au CERN

L'accès au collège de Ferney-Voltaire est de droit (arrêté du 21 mars 1978).

La famille adresse au directeur d'école un justificatif du CERN. Le directeur d'école saisit alors le collège de Ferney-Voltaire comme collège de secteur et coche OUI à la question "Affectation demandée dans un collège public du département" dans la rubrique "Choix de la famille".

# 2. Élève dont les responsables légaux ne travaillent pas au CERN

Qu'il soit ou non scolarisé dans l'Ain, l'élève domicilié en Suisse ne sera pas affecté par Affelnet.

Le directeur d'école,

• pour l'élève scolarisé cette année dans une école publique du département de l'Ain, coche NON à la question « collège de secteur dans votre département » et NON à la question « Affectation demandée dans un collège public du département » dans la rubrique « choix de la famille ». La saisie est alors terminée.

# Le principal

• inscrira l'élève sur place restée vacante, **après affectation par la DSDEN de tous les élèves domiciliés en France**.

Toute inscription de ce type sera signalée à la DESCO.

## **XI. Collège de Ferney-Voltaire : sections internationales et cas particulier**

## 1. Élève souhaitant intégrer une section internationale

Aucune dérogation n'est nécessaire.

Le directeur d'école saisit **le collège de secteur** de l'élève.

L'élève passe des tests d'admission.

Le proviseur du collège de Ferney-Voltaire adresse à la DESCO avant le **29 mai 2017** la liste nominative des élèves ayant réussi les tests.

La DESCO affecte ces élèves au collège de Ferney-Voltaire via Affelnet.

- 2. Élève résidant en France mais hors du secteur de recrutement du collège de Ferney-Voltaire, dont l'un des deux responsables légaux travaille au CERN
- si la famille souhaite une scolarisation dans son collège de secteur : le directeur d'école saisit l'établissement en question.
- si la famille souhaite une scolarisation au collège de Ferney-Voltaire, elle bénéficie d'un droit d'accès prioritaire (arrêté du 21 mars 1978). Dans ce cas, elle adresse au directeur d'école un justificatif du CERN. Le directeur saisit ce collège comme collège de secteur.

#### **XII. Sectorisation des collèges d'Oyonnax**

Les deux collèges publics de la ville se partagent non seulement le même secteur. Ceci entraîne quelques particularités dans la gestion de l'affectation.

Le directeur d'école (lorsque la candidature émane de son école) ou le principal (lorsque la candidature émane du privé ou d'un autre département)

- saisit dans la partie « collège de secteur » les collèges Ampère ET Louis-Lumière comme collèges de secteur possibles. Ainsi, les deux établissements apparaissent sur le volet 2 de la « fiche de liaison en vue de l'affectation en 6<sup>e</sup> dans un collège public »,
- adresse les volets 2 de ses élèves au collège **Louis-Lumière** avant le **5 mai 2017.**

Bien que la famille puisse indiquer sa préférence pour l'un ou l'autre de ces collèges sur le volet 2, cette préférence ne sera pas saisie dans Affelnet.

Les principaux

- se répartissent la **totalité** des élèves,
- adressent à la DESCO avant le **29 mai 2017** la liste nominative de leurs élèves.

#### La DESCO

• saisit la décision d'affectation.

## **F. AFFECTATION HORS AFFELNET 6<sup>E</sup>**

 **Aucun élève ne sera inscrit en 6e par un collège public du département s'il n'y a pas été auparavant affecté par l'IA-DASEN.** 

Affectation hors Affelnet 6<sup>e</sup> : du **14 juin au 30 septembre 2017** 

Pour toute demande d'inscription en 6<sup>e</sup> hors procédure Affelnet, après avoir vérifié que la famille relève bien de son secteur, le collège communique par mail à la DESCO **l'intégralité** des informations suivantes :

- Prénom et nom de l'élève
- Date de naissance
- Prénom et nom des responsables légaux
- Adresse postale
- Copie de la notification de passage en  $6<sup>e</sup>$

Si la famille souhaite un autre collège que celui de secteur, il conviendra de préciser qu'il s'agit d'une demande de dérogation. La DESCO adressera ensuite un courrier d'affectation à la famille et le collège pourra inscrire l'élève.

## **ANNEXES**

- Notes aux familles Entrée au collège public (élèves issus du public, élèves issus du privé, élèves d'Oyonnax)
- Fiche de liaison en vue de l'affectation en  $6<sup>e</sup>$  dans un collège public volet 1
- Fiche de liaison en vue de l'affectation en  $6<sup>e</sup>$  dans un collège public volet 2